## **var DIGICONT - Nombre de contacts en ligne** *[\(Patientèle médecins généralistes\)](https://metadata.aim-ima.be/fr/app/bdds/Gp)*

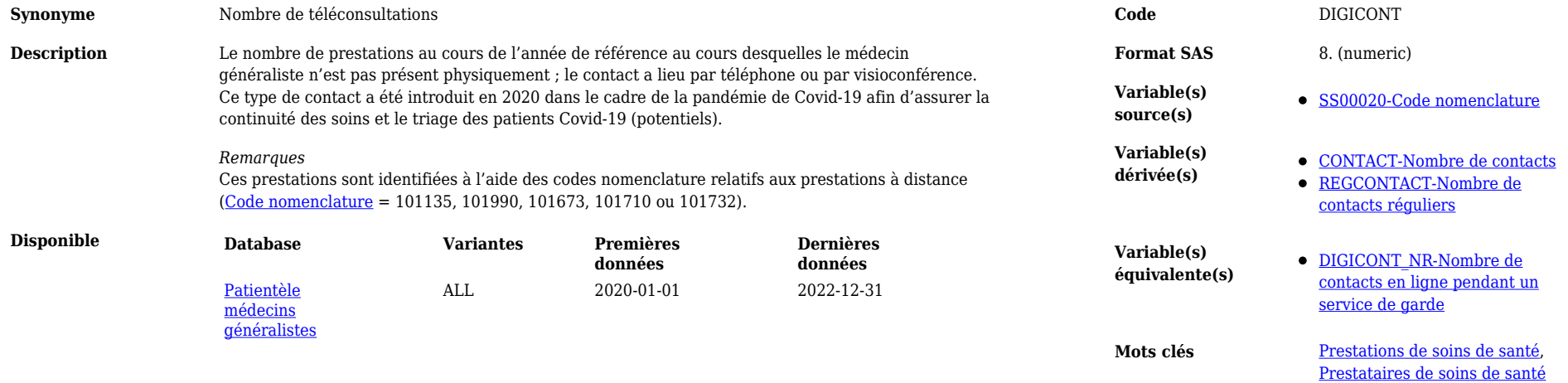

*Source: Agence Intermutualiste (https://aim-ima.be)*